## **tokkee**

**Disclaimer**: This is just another useless info page about some very unimportant individual of an amazingly primitive ape-descended life form living on a mostly harmless, utterly insignificant little green-blue planet orbiting a small unregarded yellow sun far out in the uncharted backwaters of the unfashionable end of the Western Spiral arm of the Galaxy.<sup>[1\)](#page--1-0)</sup>

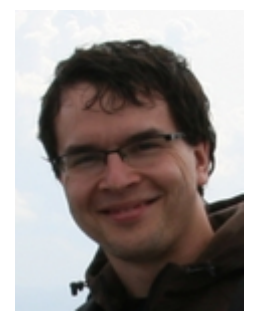

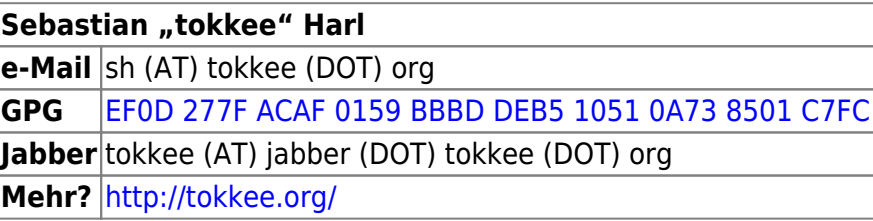

## **Aktivitäten / Projekte / Interessen / sonstige Freizeit-Vernichter**

- [collectd](http://collectd.org/) Contributor
- Debian [pkg-phototools](http://pkg-phototools.alioth.debian.org/) und [RRDtool](http://git.snow-crash.org/?p=pkg-rrdtool.git) Teams und [ein paar andere Pakete](http://qa.debian.org/developer.php?login=tokkee)
- Mathematik, Theoretische Informatik
- Betriebssysteme
- Compiler-Bau
- Astronomie
- Judo (inkl. Bescheis^WKampfrichterei), Fahrrad
- $\cdot$  LUSC  $\odot$
- Feuerwehr
- Photographie
- … (Dinge, die die Welt nix angehen)

Auf, an und in einem Rechner von tokkee tummelt sich für Gewöhnlich folgende Soft- und Hardware:

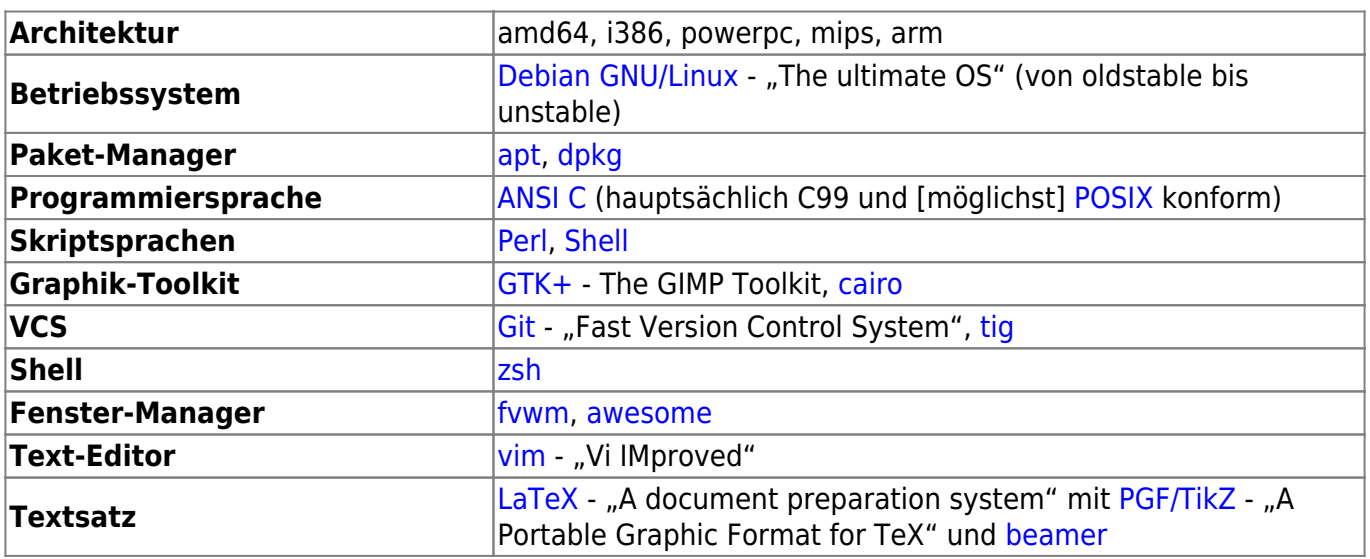

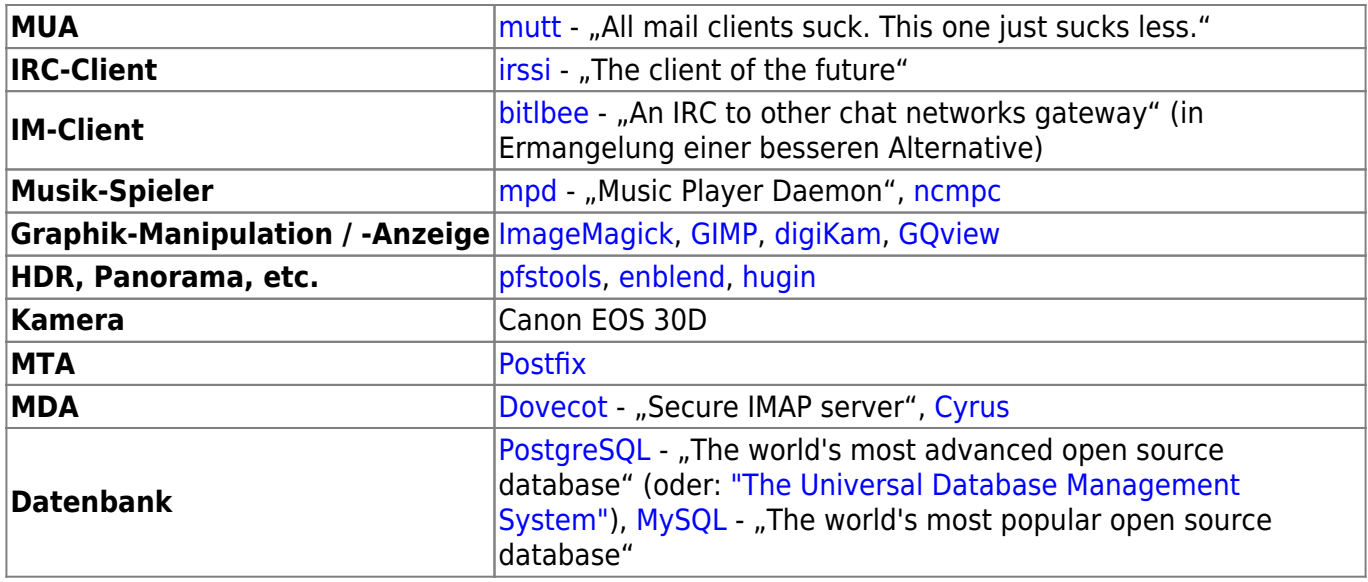

Dinge, die tokkee i.d.R. nur gegen entsprechende Mengen an Geld anfasst (Windoof und sonstige M\$ Produkte sind so selbstverständlich, dass sie hier nicht aufgeführt werden):

- $\bullet$  PHP
- $\cdot$  KDF
- emacs (ich hab nur zwei Hände)
- (Ubuntu, )SuSE, RedHat

## **Vorträge**

Die folgende Liste führt Vorträge / Workshps auf, die ich im Rahmen von LUSC- oder anderen Veranstaltungen halten würde (und u.U. auch schon gehalten habe):

- collectd:
	- $\circ$  collectd the statistics collection & monitoring daemon (Fortgeschrittene)
	- Eigene Erweiterungen für collectd entwickeln (Fortgeschrittene / Profis)
- Debian:
	- Debian Pakete bauen, erweitern, anpassen (Fortgeschrittene)
	- Das eigene Debian-Repository (reprepro)
	- Debian Releases Wie kommt ein Paket nach unstable / testing / stable? (Anfänger)
- LaTeX:
	- Einführung
	- LaTeX beamer
	- $\circ$  TikZ
- Netzwerke:
	- Was ist eigentlich dieses Internetz? (Darf ich vorstellen: TCP, IP, BGP, ICMP, …) (Anfänger)
	- Vernetzen mit Linux ein Streifzug durch das LARTC (Fortgeschrittene)
- Programmieren:
	- configure / make / make install Keine Angst vor'm Kompilieren (Anfänger / Fortgeschrittene)
	- Gtk-Widgets bauen mit Cairo Wie baue ich mein eigenes Klick-Bunti (Fortgeschrittene / Profis)
- Perl in multi-threaded Programmen einbetten (Profis)
- RRDtool:
	- Daten sammeln und bunte Graphen malen (Anfänger / Fortgeschrittene)
	- RRDtool-Innereien Wie funktioniert eine Round-Robin-Datenbank (Fortgeschrittene / Profis)
- Shell:
	- Shell Grundlagen Effizientes Arbeiten auf der Kommandozeile (Anfänger)
	- Shell Programmierung Alltägliche Aufgaben automatisieren (Fortgeschrittene)
- VCS / Git:
	- Einführung in Versionskontrolle (Anfänger / Fortgeschrittene)
	- Git Fast Version Control System (Fortgeschrittene)
	- Git Goodies (Fortgeschrittene / Profis)
- Virtualisierung:
	- Virtualisierungstechniken und virtuelle Maschinen Eine Einführung (Anfänger / Fortgeschrittene)
	- Linux-VServer Ein Überblick ueber die Architektur (Fortgeschrittene / Profis)
- Sonstiges:
	- Reguläre Ausdrücke (Fortgeschrittene)

## [1\)](#page--1-0)

nach: "The Hitchhiker's Guide To The Galaxy" von Douglas Adams

From: <http://lusc.de/dokuwiki/>- **LUSC - Linux User Schwabach**

Permanent link: **<http://lusc.de/dokuwiki/users/tokkee?rev=1297678871>**

Last update: **2011/02/14 11:21**

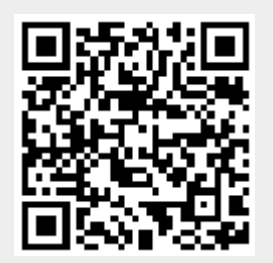